**Heino Schmull, Martin Braun pagina GmbH, Tübingen 29.3.2023**

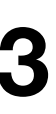

## **Einführung in XSLT Eine Programmiersprache zur Transformation von XML**

### Tag 1 (heute) **Grundlagen und Einführung Elementare Sprachelemente**

### Tag 2 (April) **Fortgeschrittene Sprachelemente Praxisbeispiele**

## **Was ist XSLT?**

- $XSLT = für XSL Transformation$
- XSL = Extensible Stylesheet Language
- 
- Während XSL durch CSS Paged Media verdrängt wird, ist XSLT (zumindest in der XML-Community) äußerst vital.
- andere Formate) umzuwandeln.

• XSLT ist Bindeglied um aus XML (Content) XSL-FO (Presentation) zu erzeugen

• Eine Turing-vollständige, funktionale, deklarative Programmiersprache um XML-Daten (oder andere Formate) in anders strukturierte XML-Daten (oder

## **Versionsgeschichte**

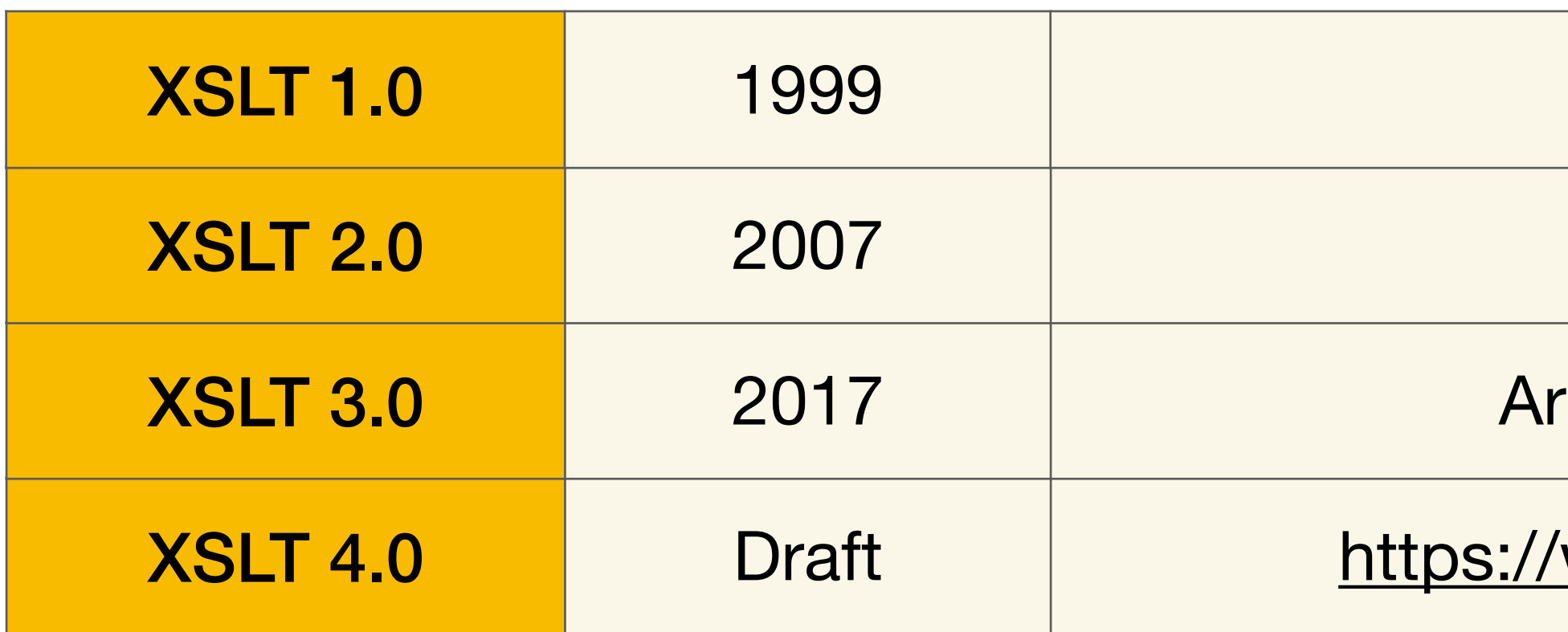

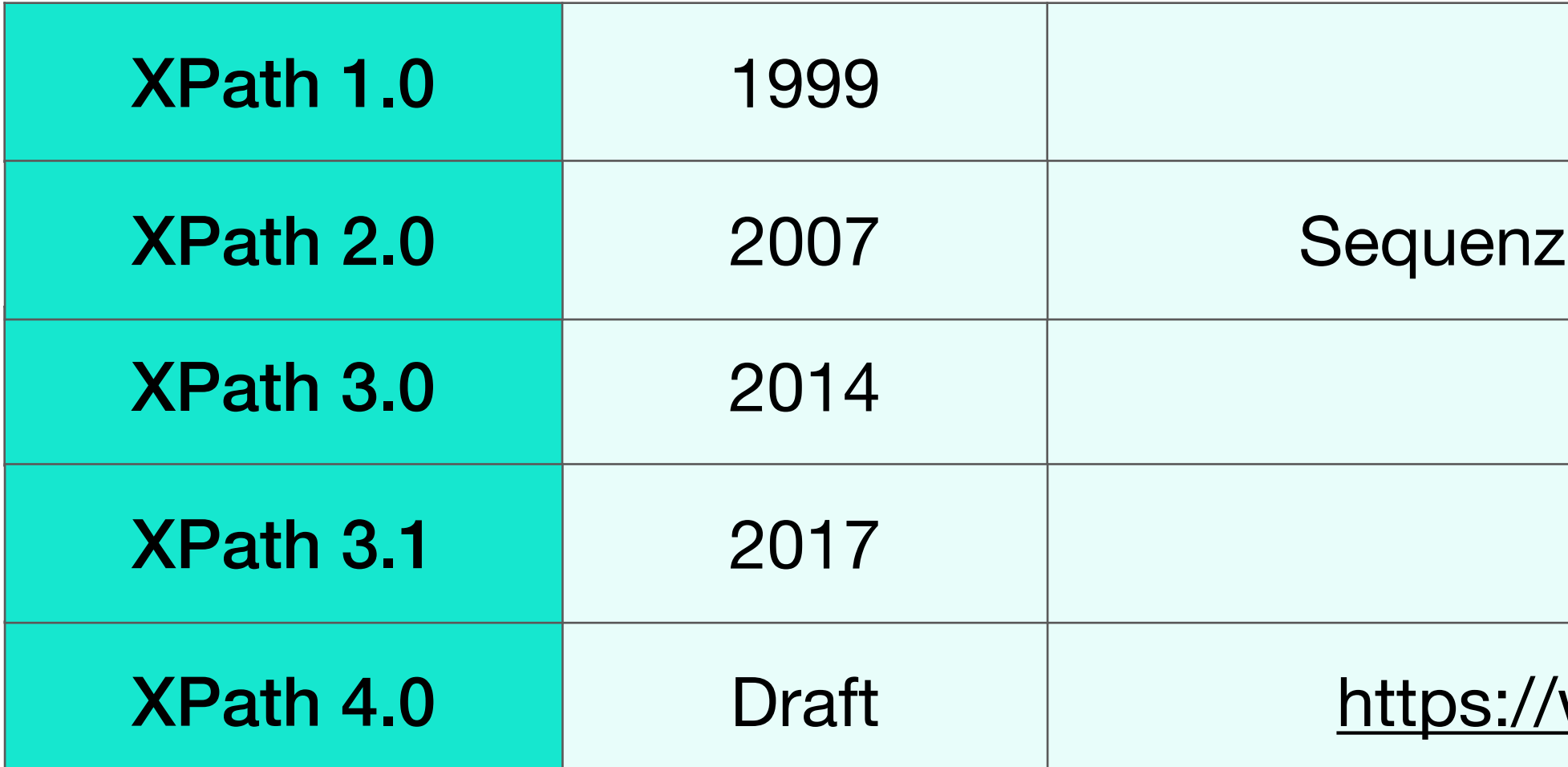

Teil des XSL-Standards

Grouping, Datentypisierung, u.v.m.

rays, Maps, JSON, viele neue Sprachelemente

www.saxonica.com/qt4specs/XT/Overview-diff.html

Abfragesprache für XML-Dokumente

en statt Node-Sets, Datentypisierung, for-Anweisung

Higher Order Functions, let-Anweisung

Maps und Arrays

www.saxonica.com/qt4specs/XP/xpath-40-diff.html

### **Imperativ vs. Deklarativ**

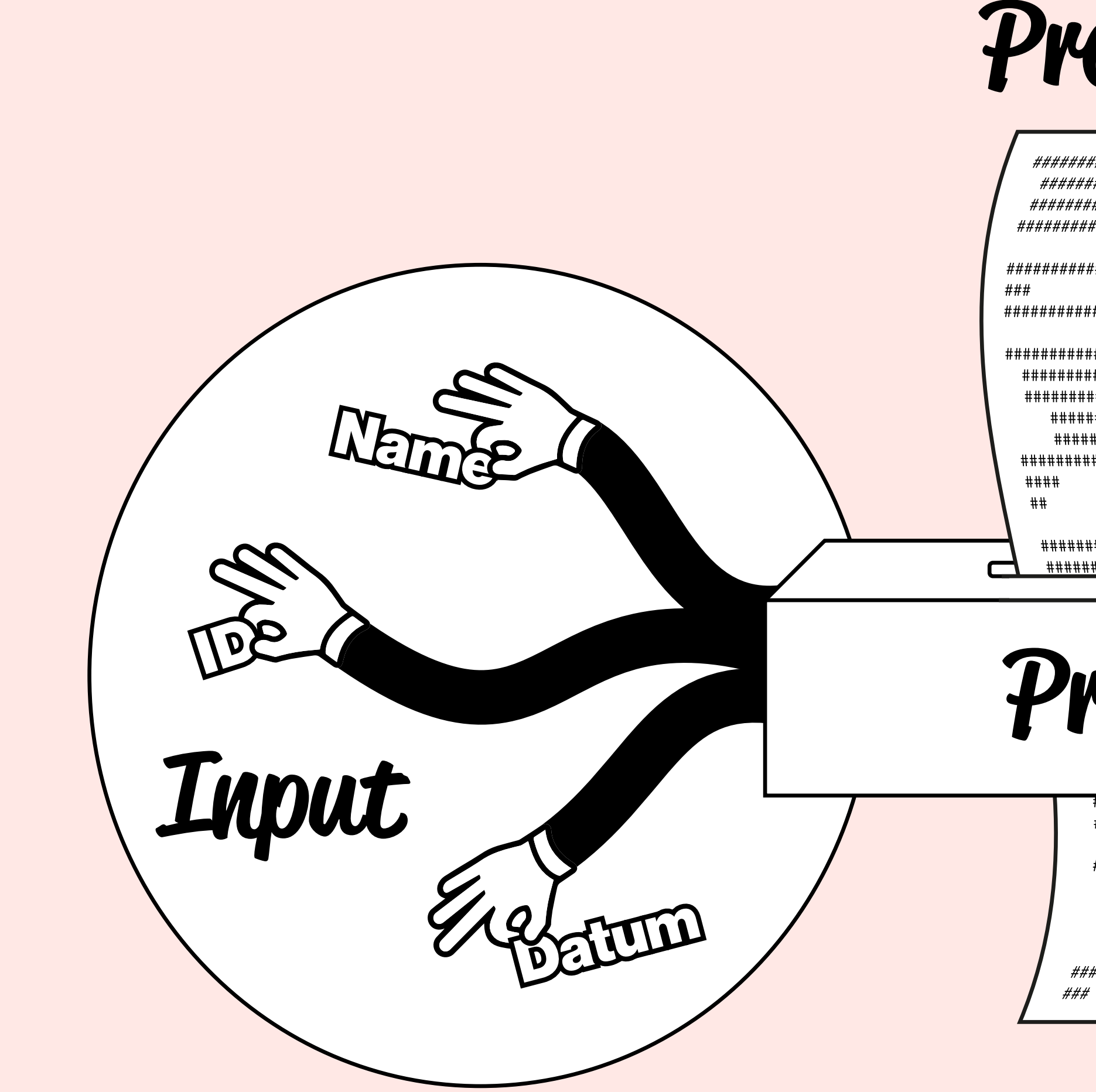

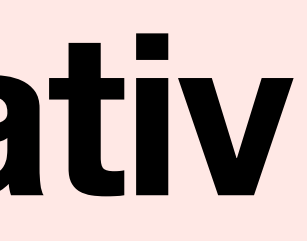

### Programm

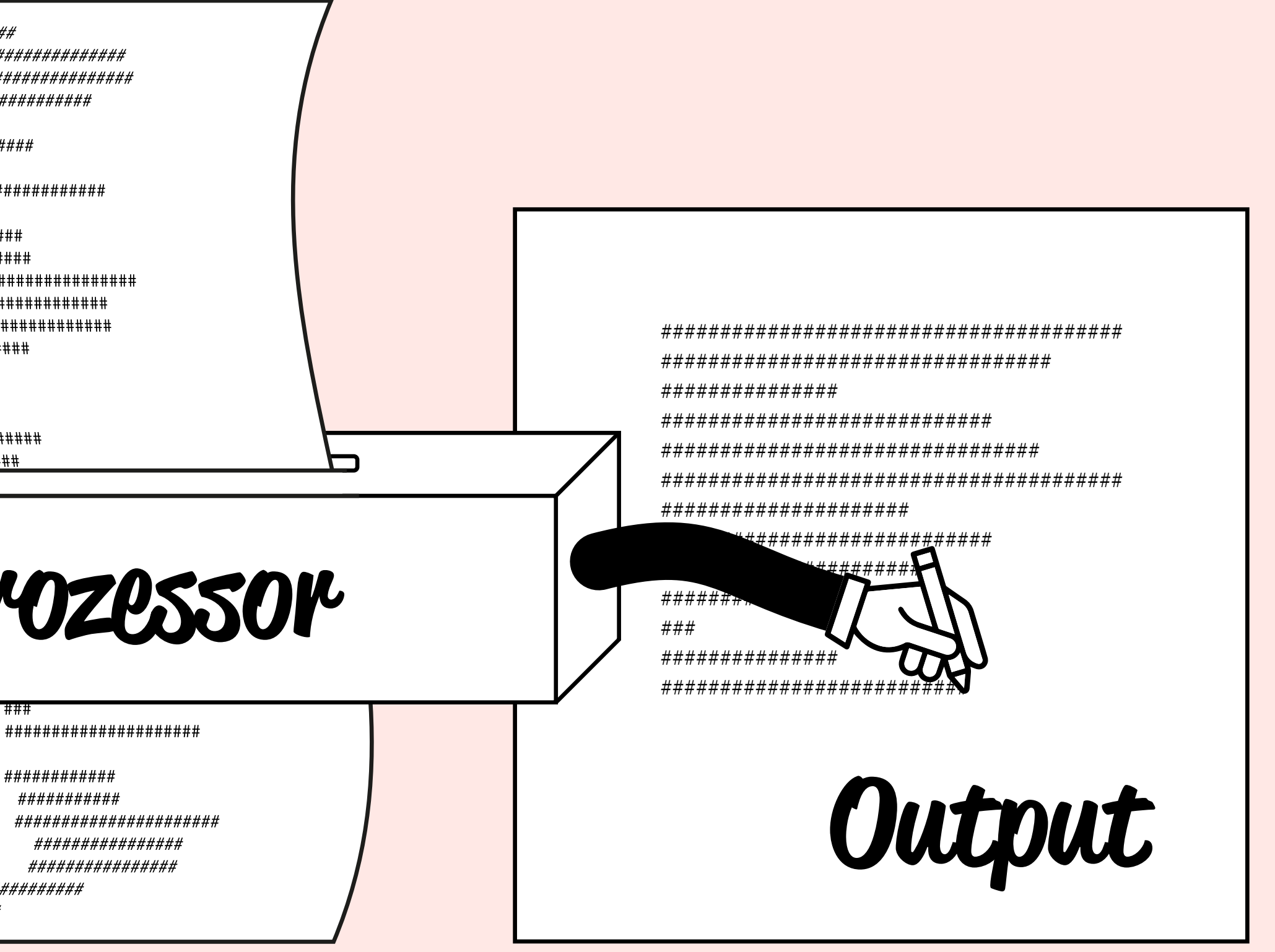

### Imperativ vs. Deklarativ

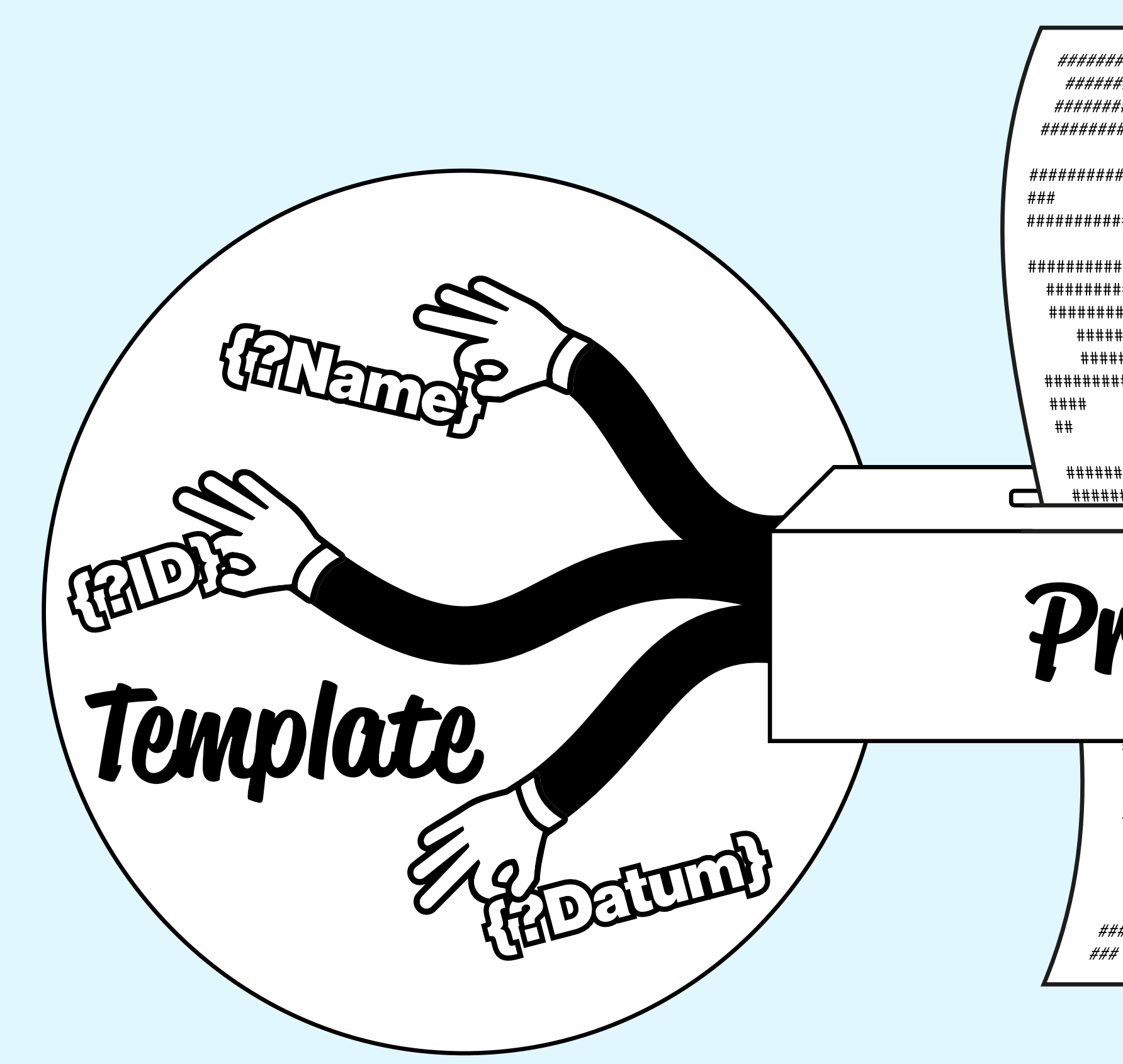

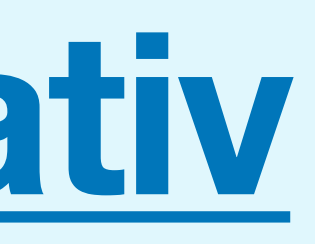

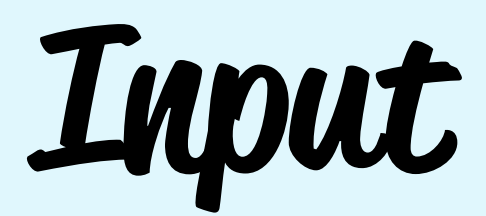

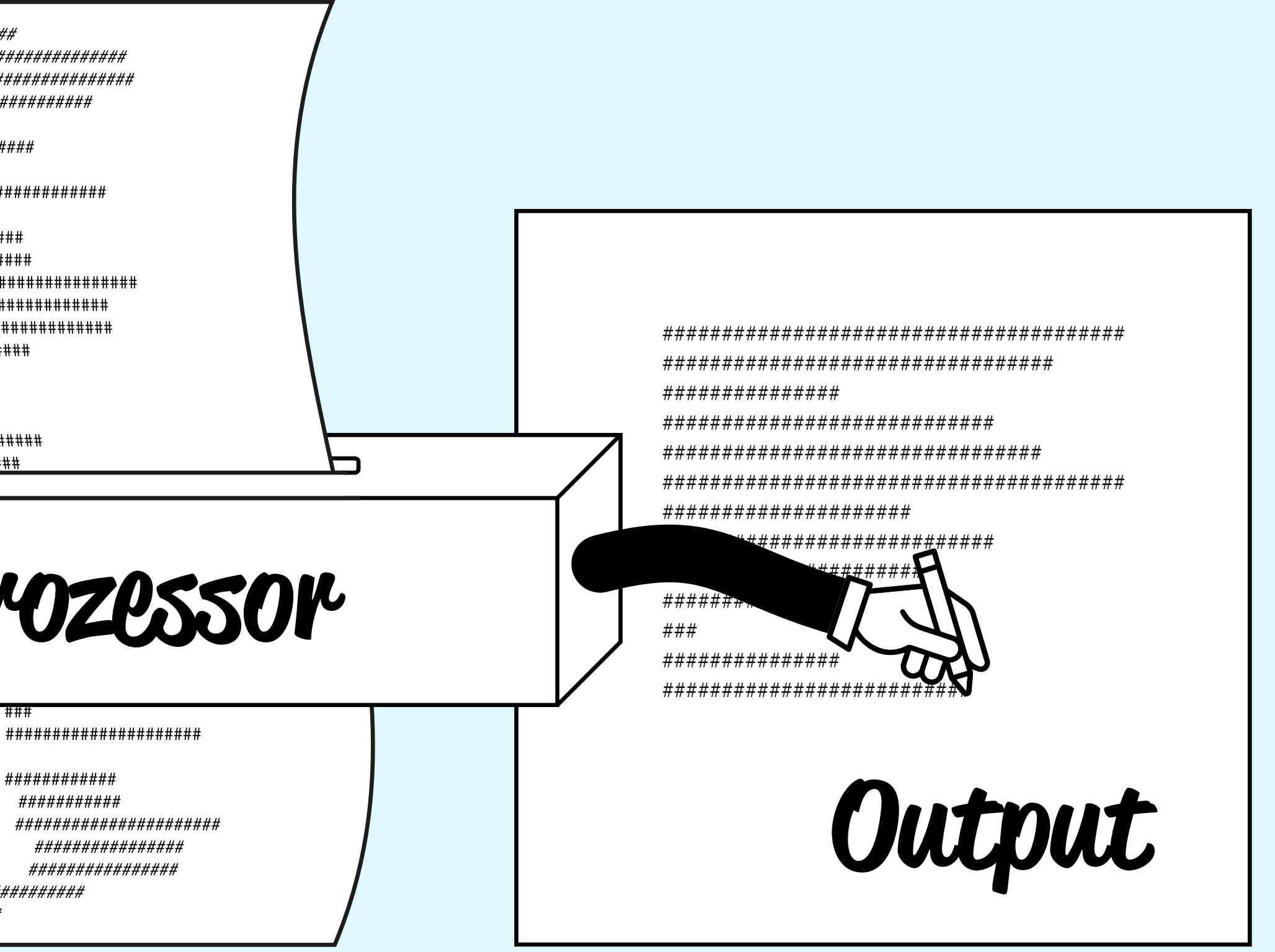

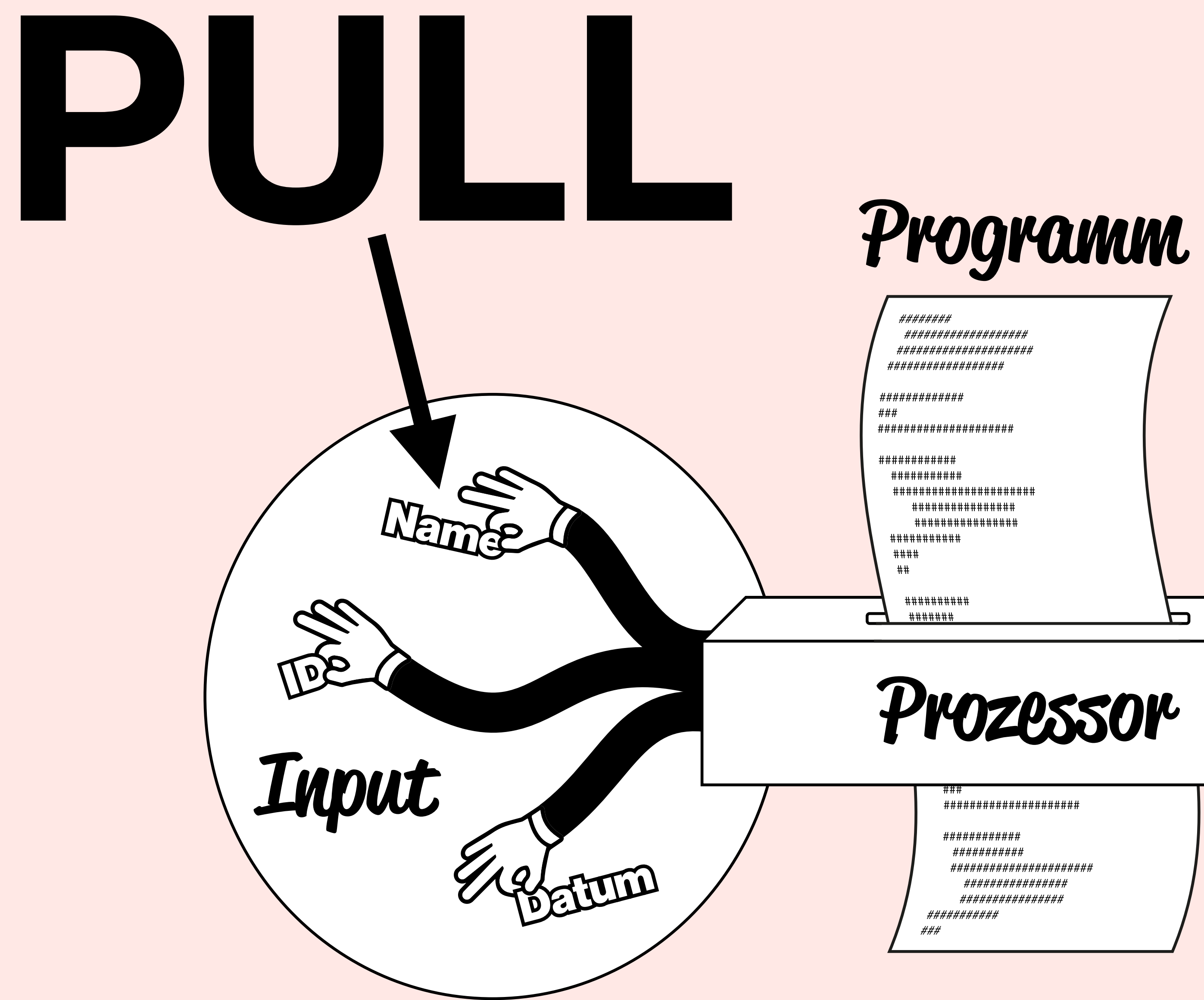

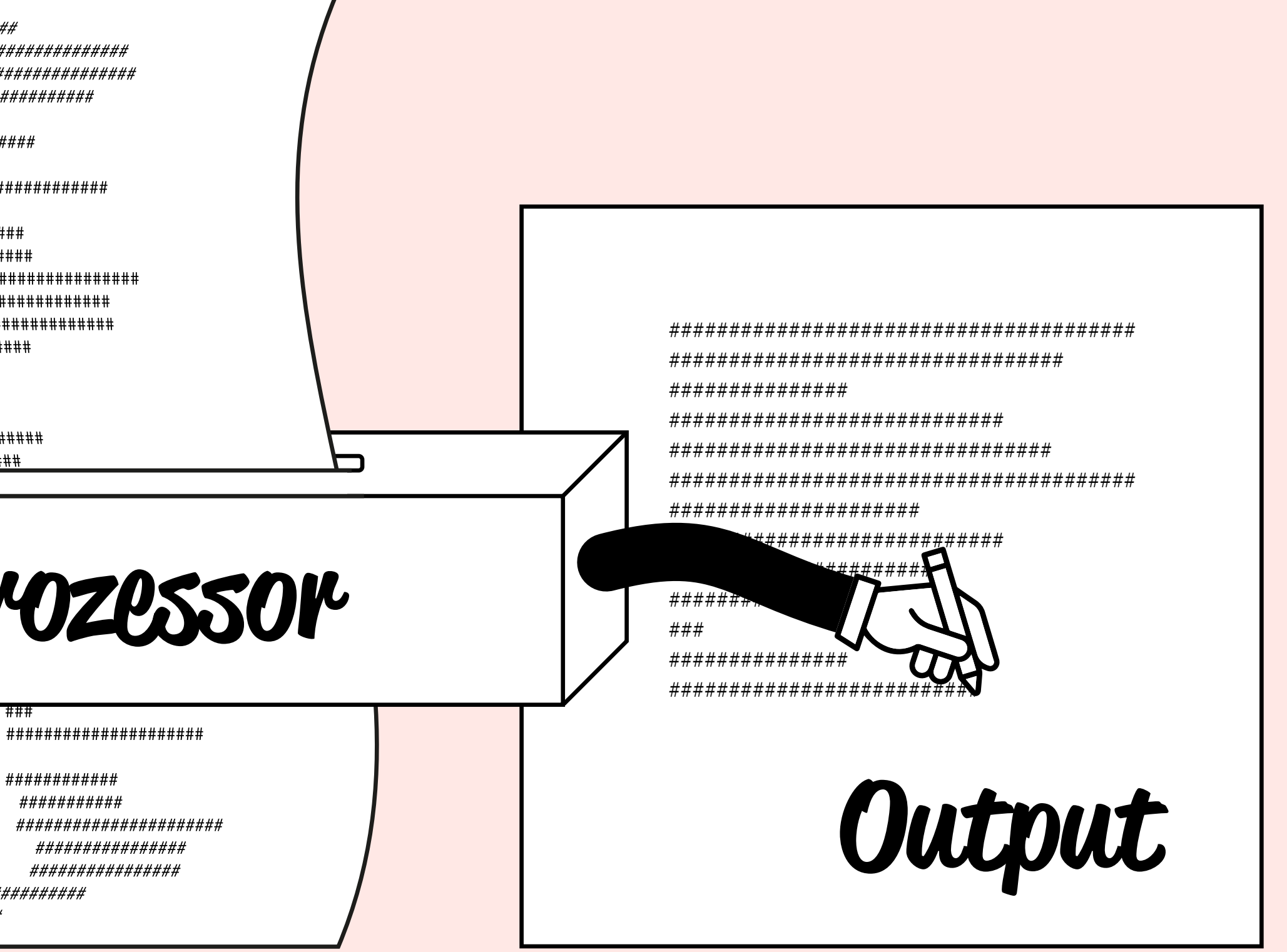

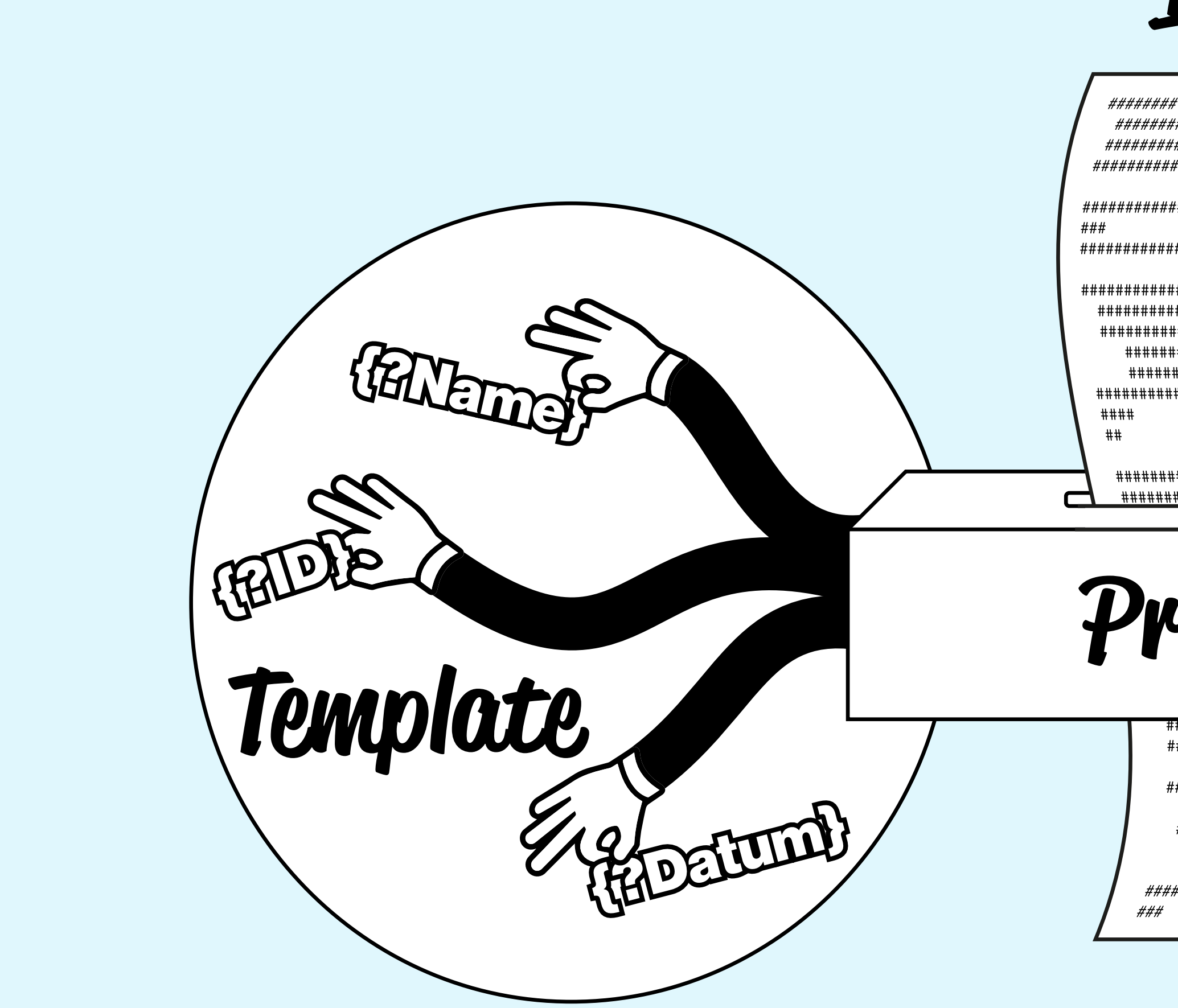

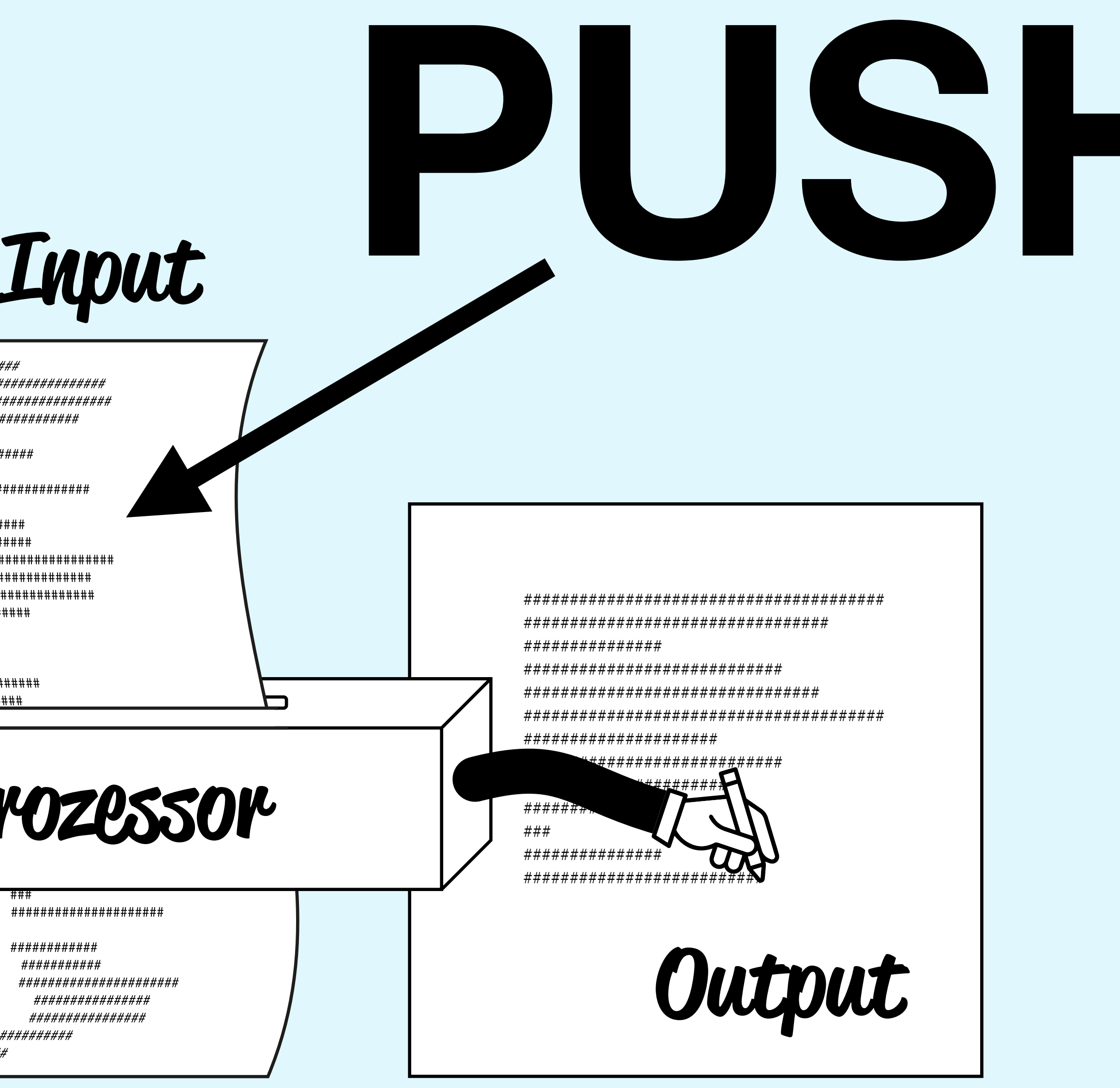

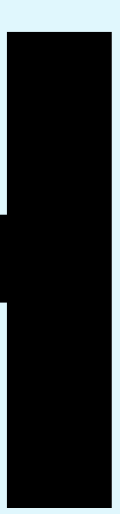

## **XSLT-Stylesheet**

<?xml version="1.0" encoding="UTF-8"?>

<!-Hier steht der Code->

#### <xsl:stylesheet xmlns:xsl="http://www.w3.org/1999/XSL/Transform" version="2.0">

</xsl:stylesheet>

<?xml version="1.0" encoding="UTF-8"?>

<!-Hier steht der Code->

#### <xsl:transform xmlns:xsl="http://www.w3.org/1999/XSL/Transform" version="2.0">

</xsl:transform>

**Dateiendung: \*.xsl**

# **XSLT Entwicklungsumgebungen**

#### **Saxon** (https://github.com/Saxonica/Saxon-HE)

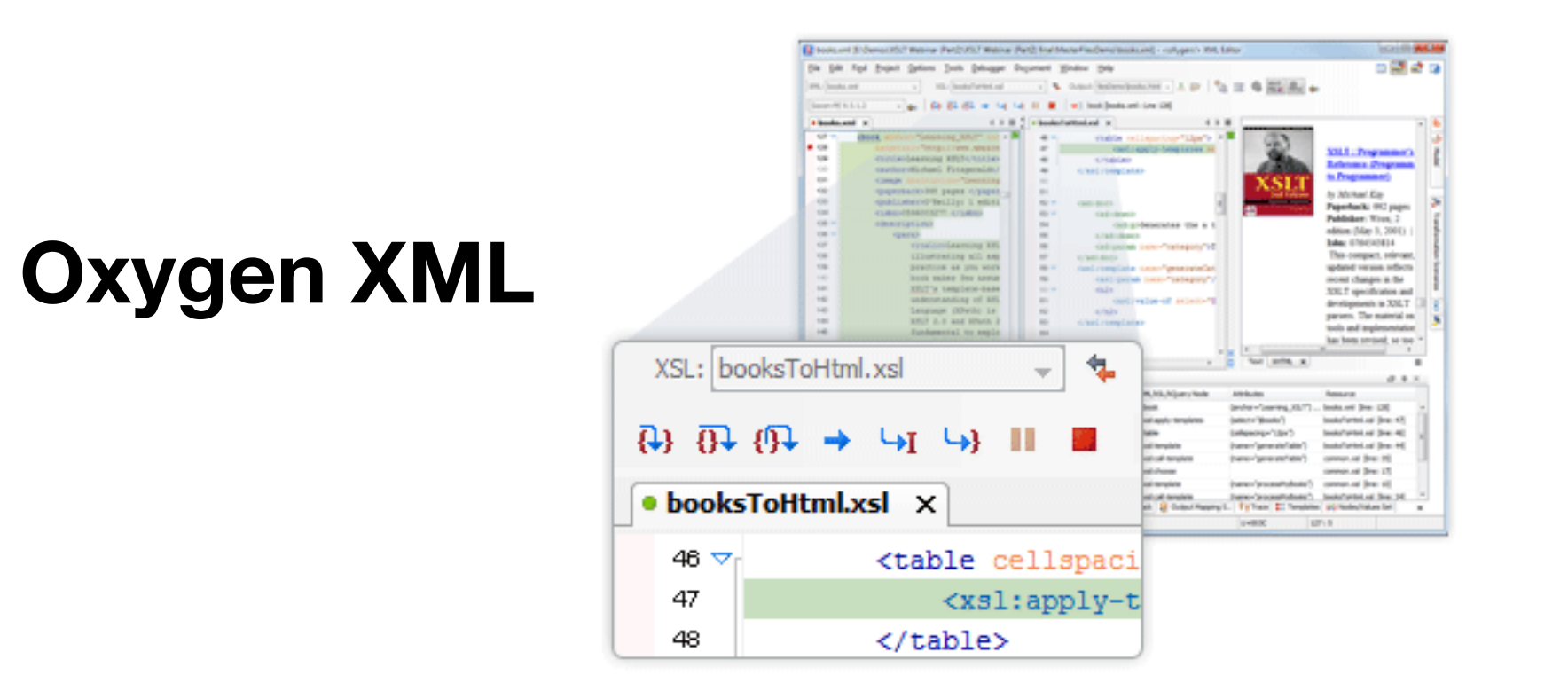

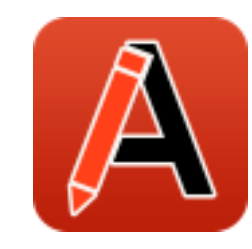

#### **Visual Studio Code**

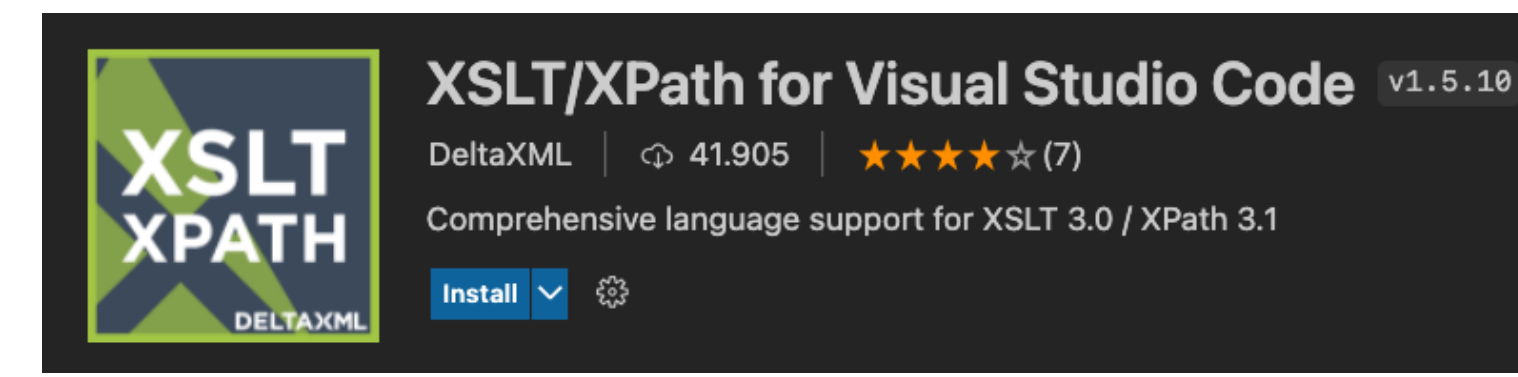

**Online** (http://xsltransform.net/)

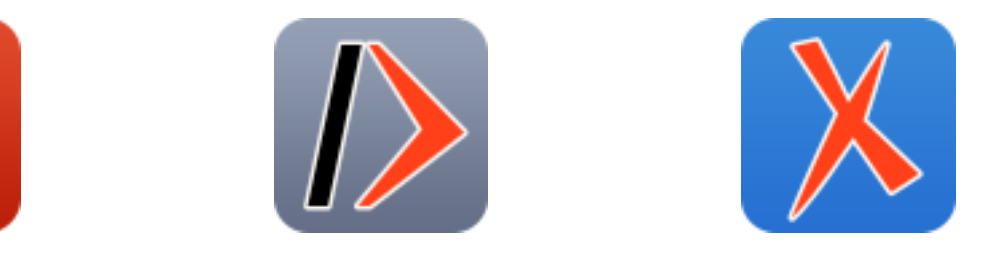

java -jar ~/saxon/saxon-he-10.9.jar -s:input.xml -xsl:stylesheet.xsl -o:output.xml

## **Exkurs Das XML-Dokument als Datenmodell**

#### **Data-Model**

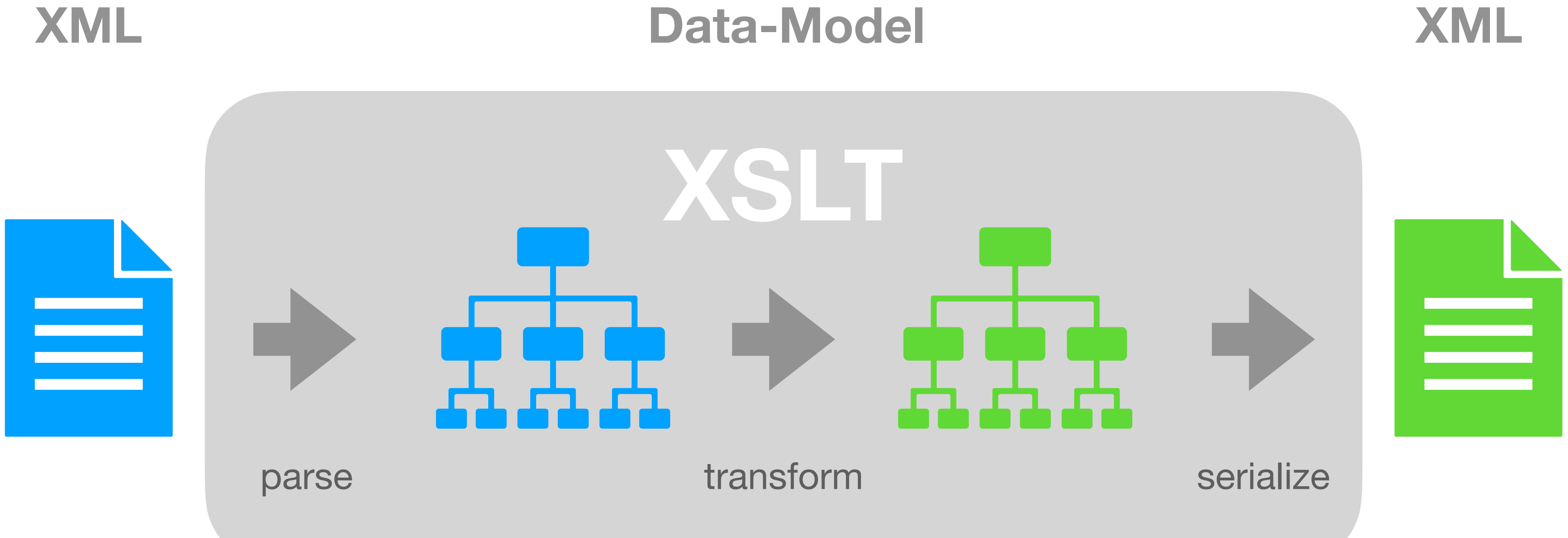

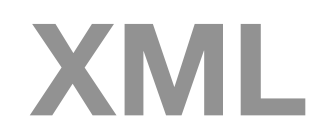

```
<!-Beispiel->
<root>¶
   ><para>XSLT <em style="bold">rocks!</em></para>
   ---><para><?nr 1?>Punkt.</para>¶
</root>
```

```
<!-Beispiel->
<root>¶
----><para><?nr 1?>Punkt.</para>
</root>
```
 $\rightarrow$ <para>XSLT <em style="bold">rocks!</em></para>

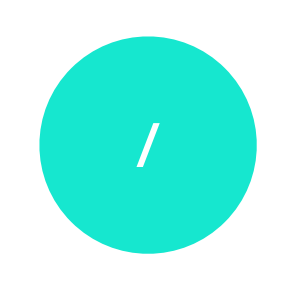

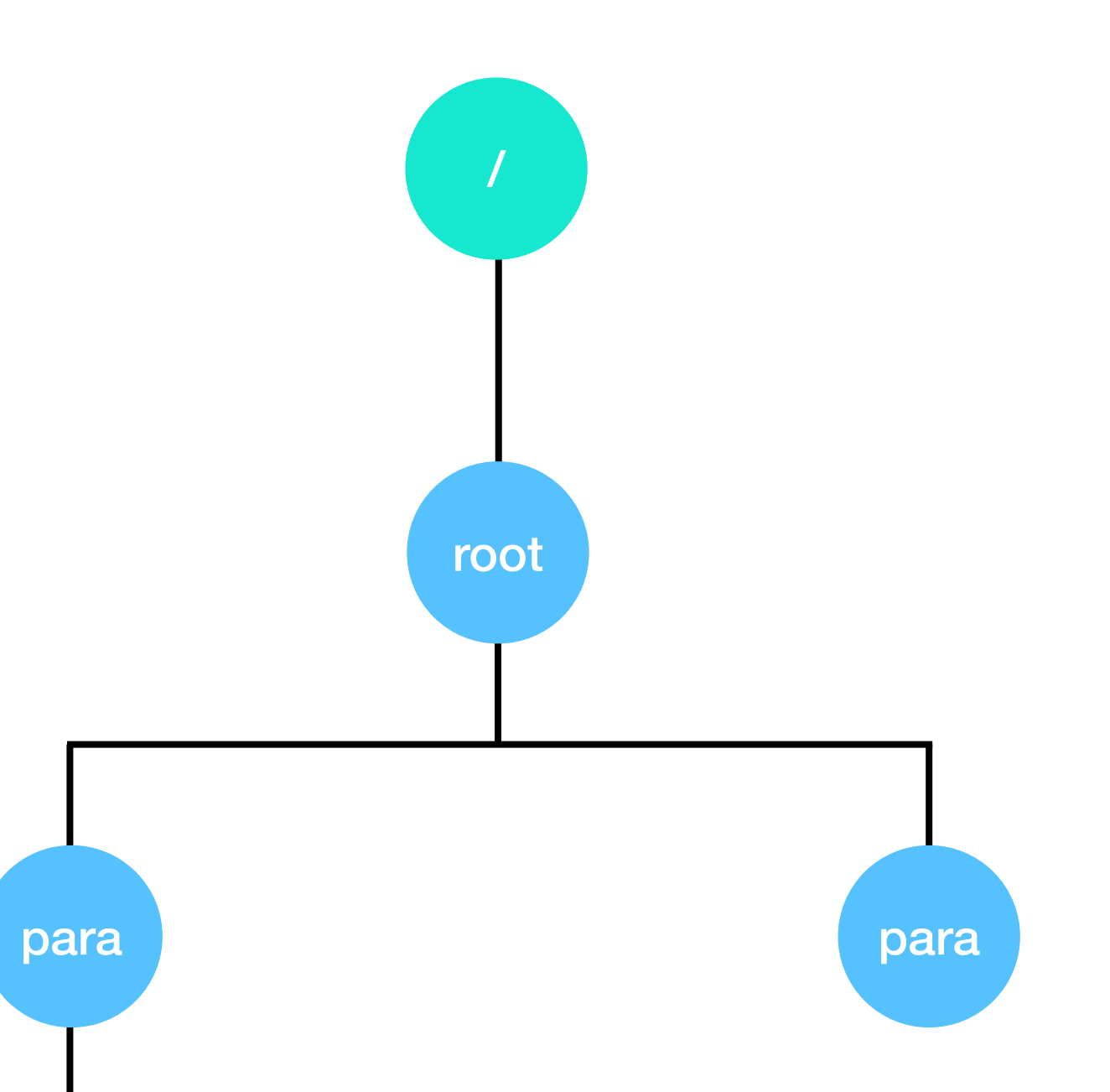

<!-Beispiel-> <root>¶ ---><para><?nr 1?>Punkt.</para>¶ </root>

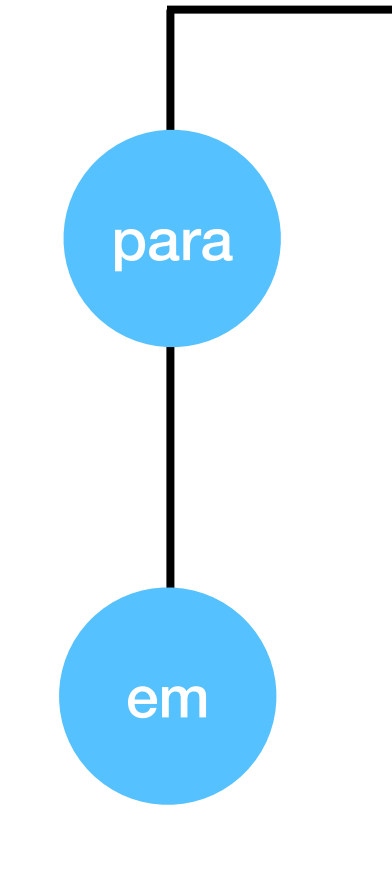

 $\longrightarrow$ <para>XSLT <em style="bold">rocks!</em></para>

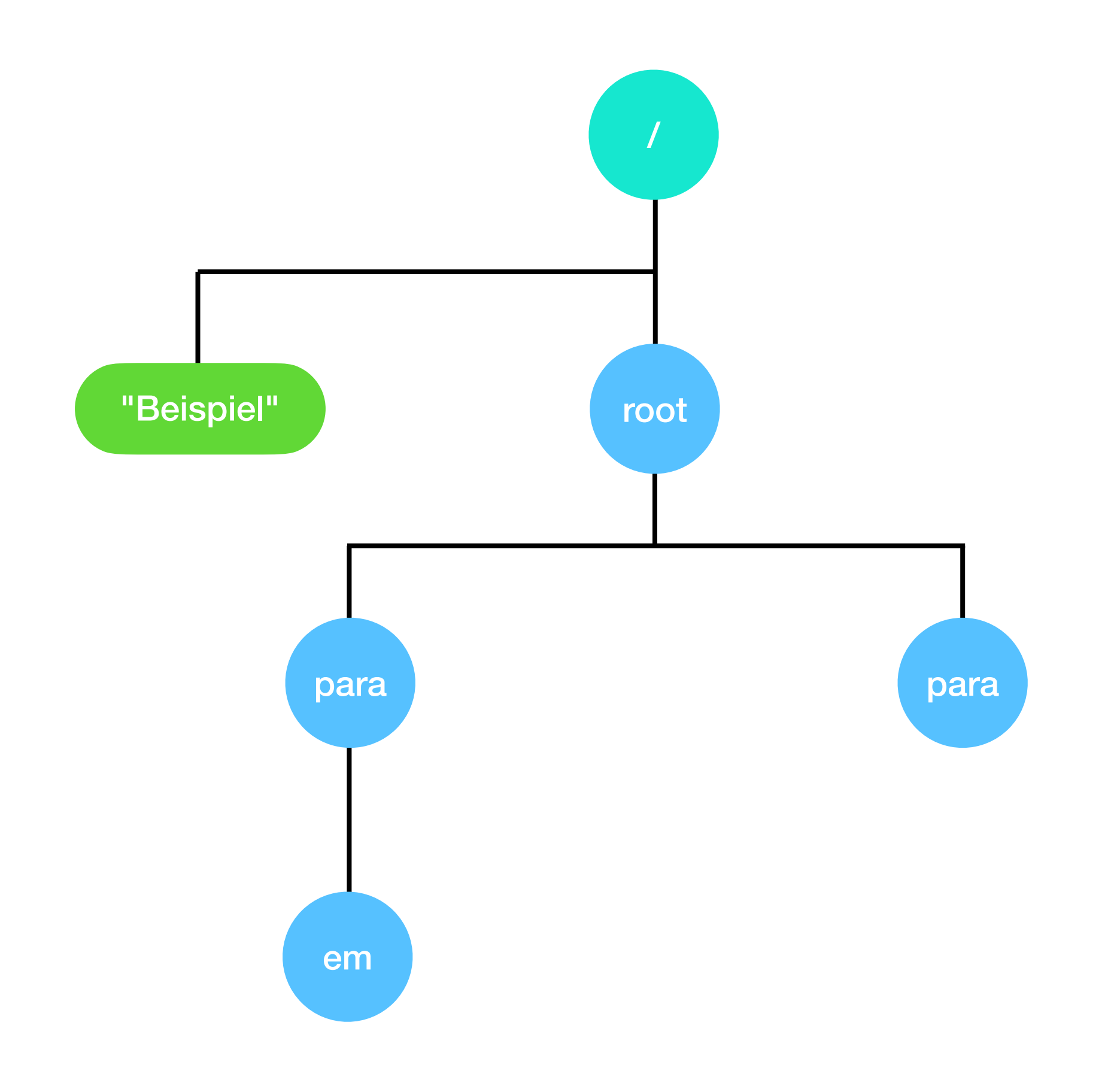

 $\rightarrow$ <para>XSLT <em style="bold">rocks!</em></para>

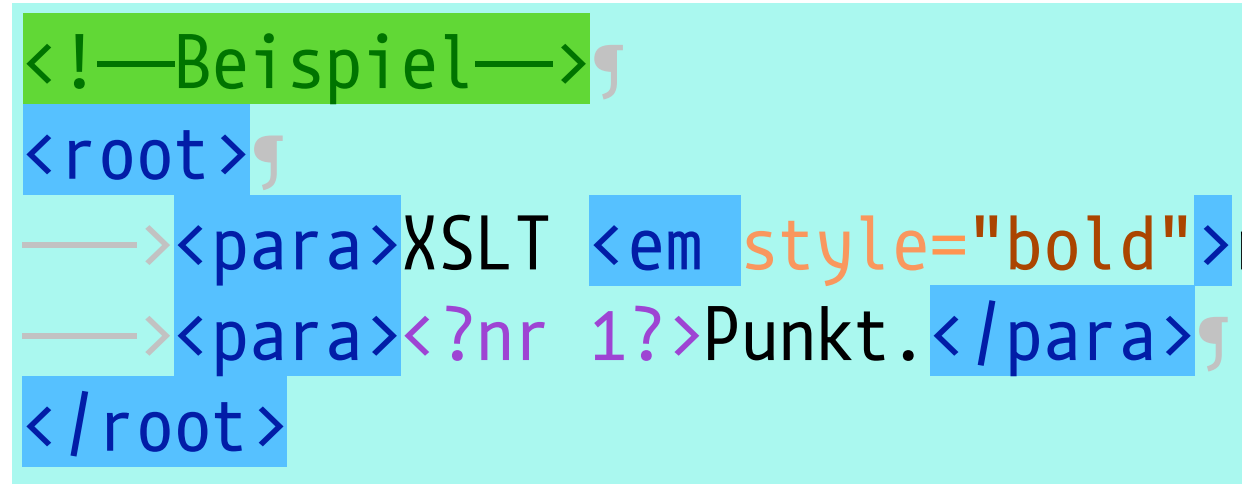

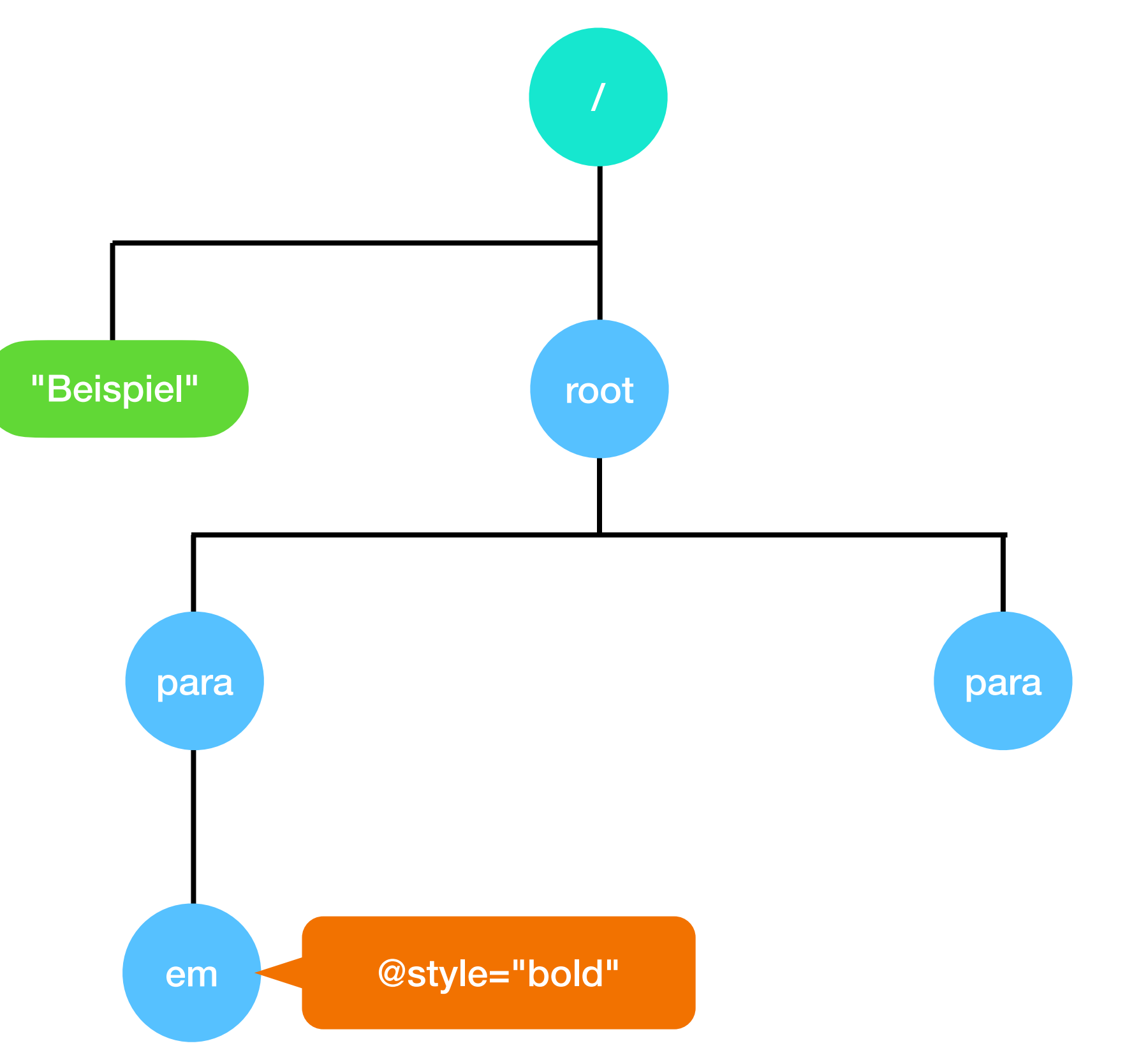

---><para>XSLT <em style="bold">rocks!</em></para>¶

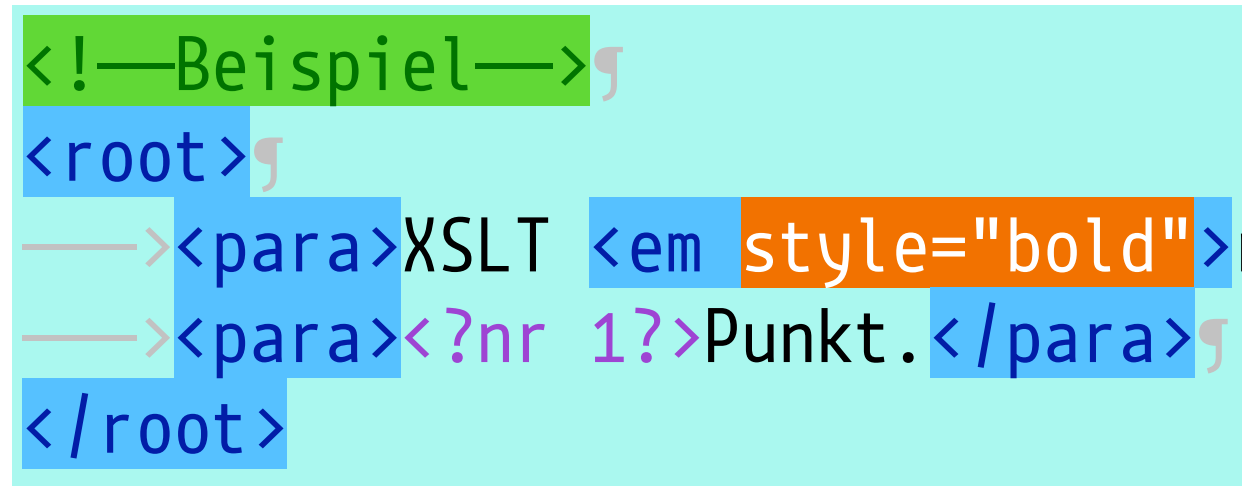

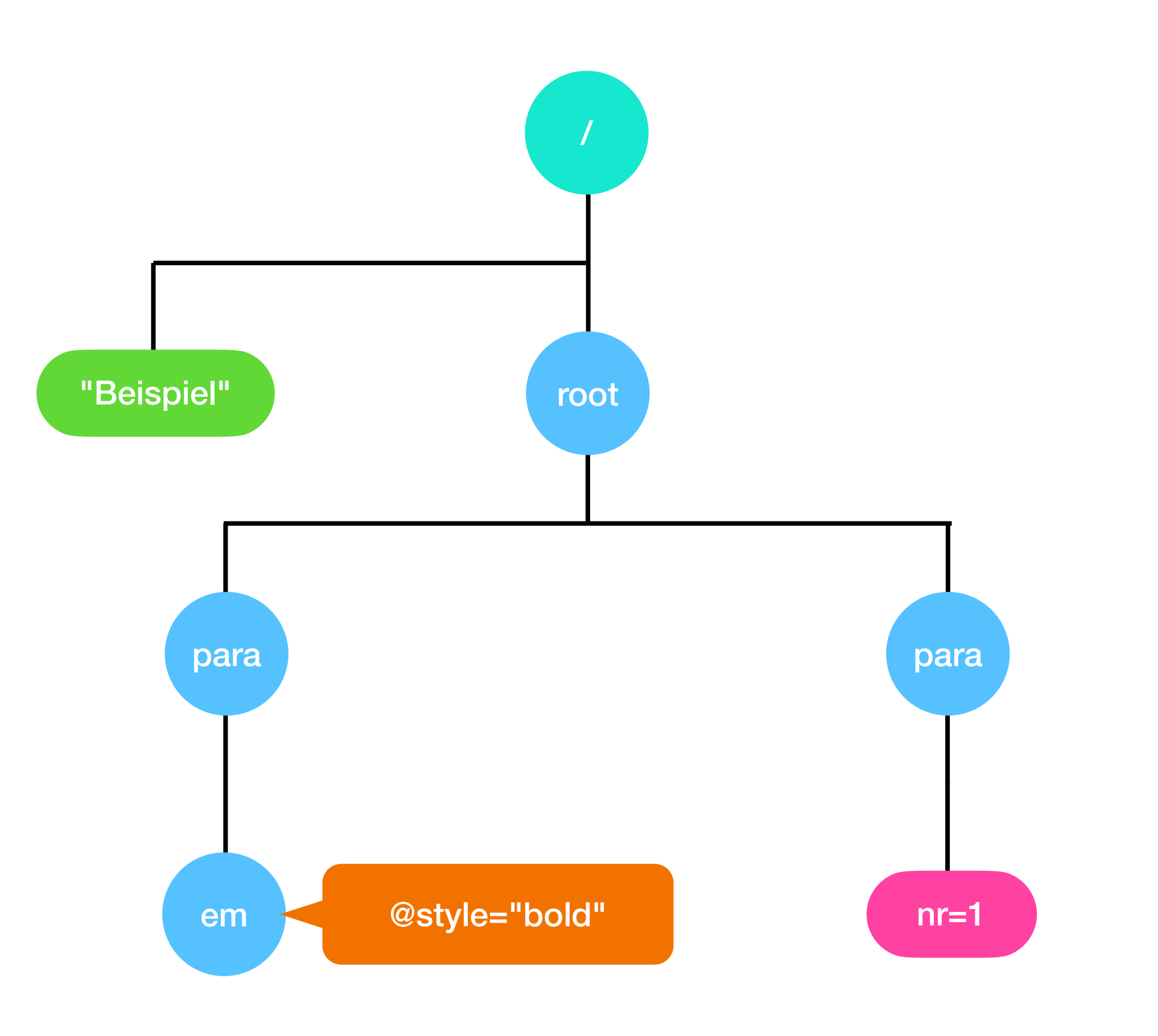

---><para>XSLT <em style="bold">rocks!</em></para>¶

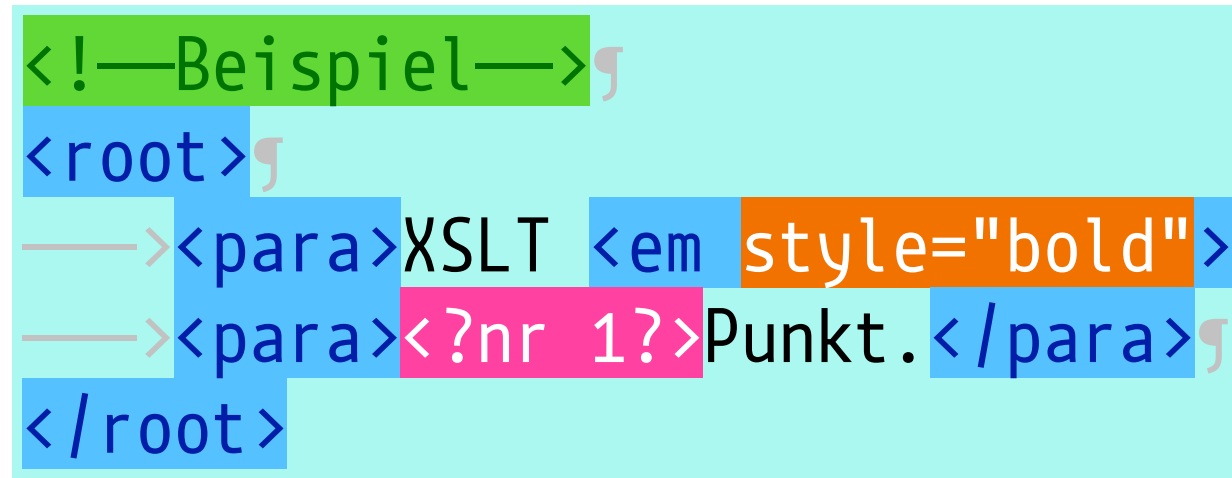

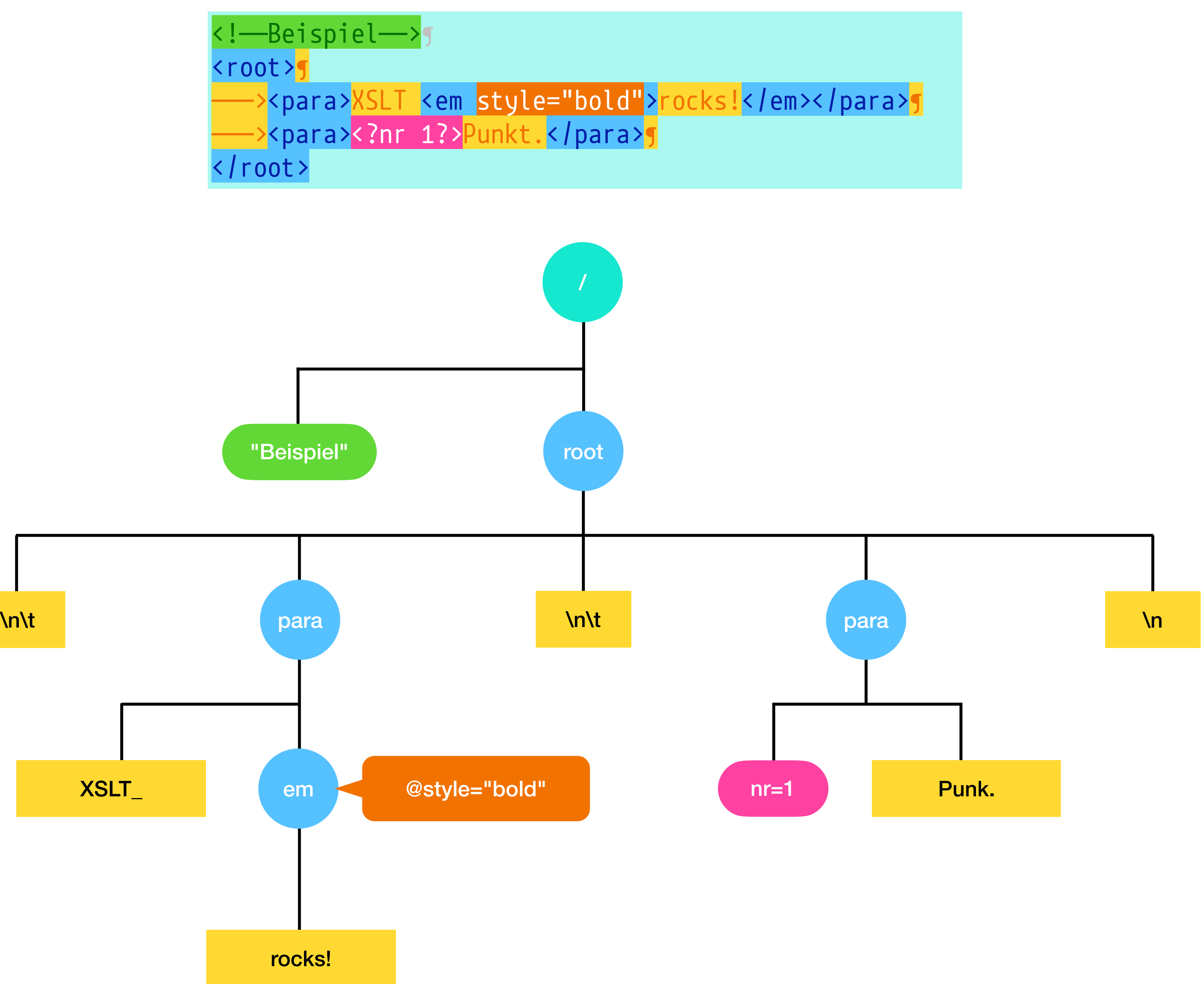

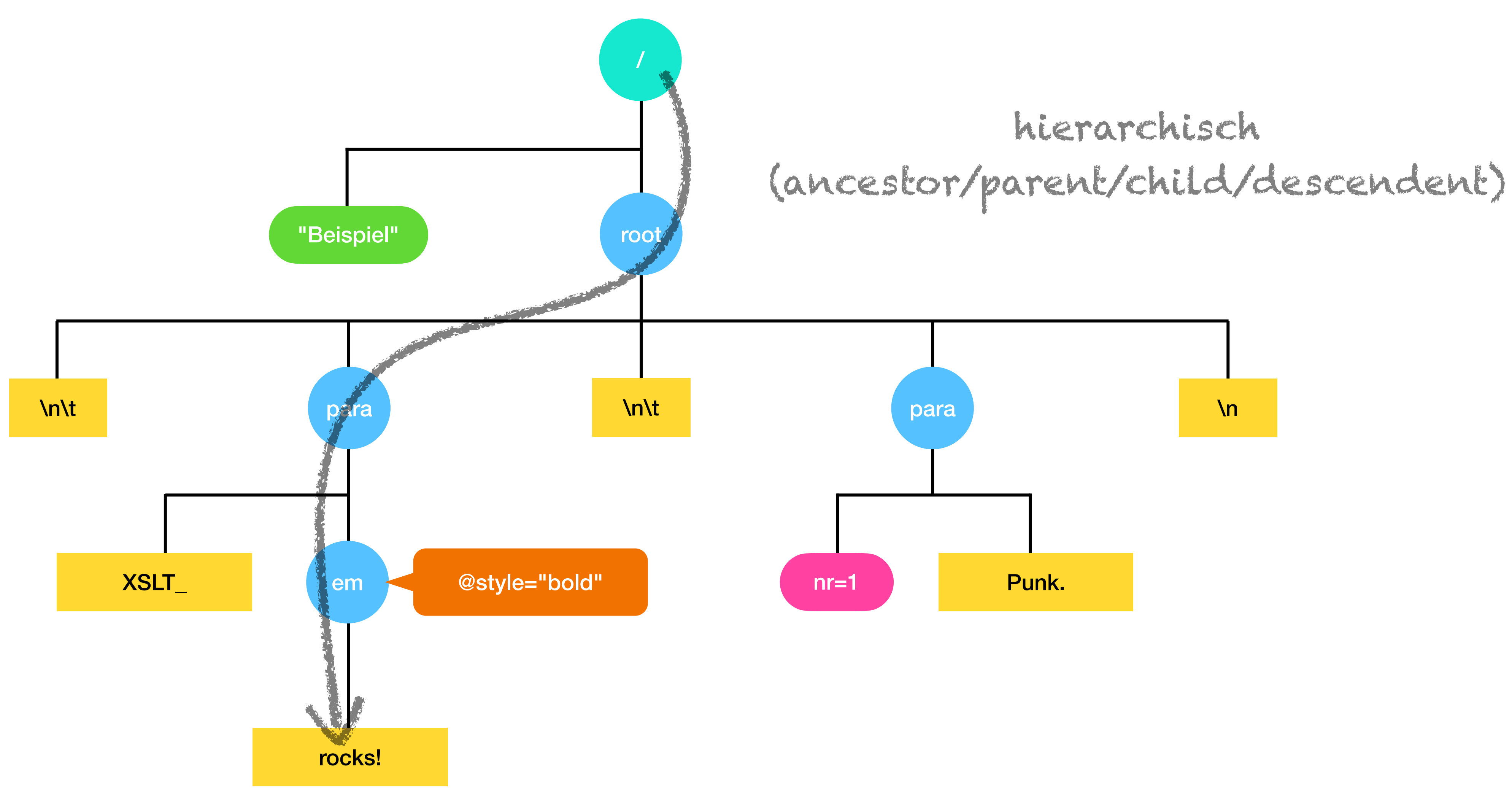

 $\sim$ <para><mark>XSLT <em style="bold"</mark>>rocks!</em></para><mark>g</mark>

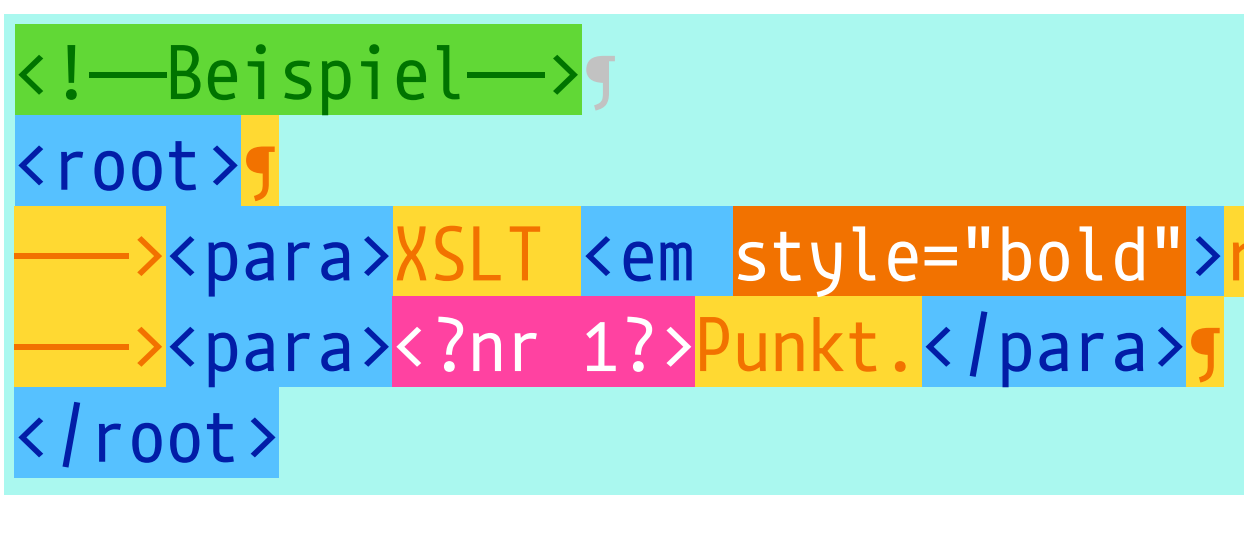

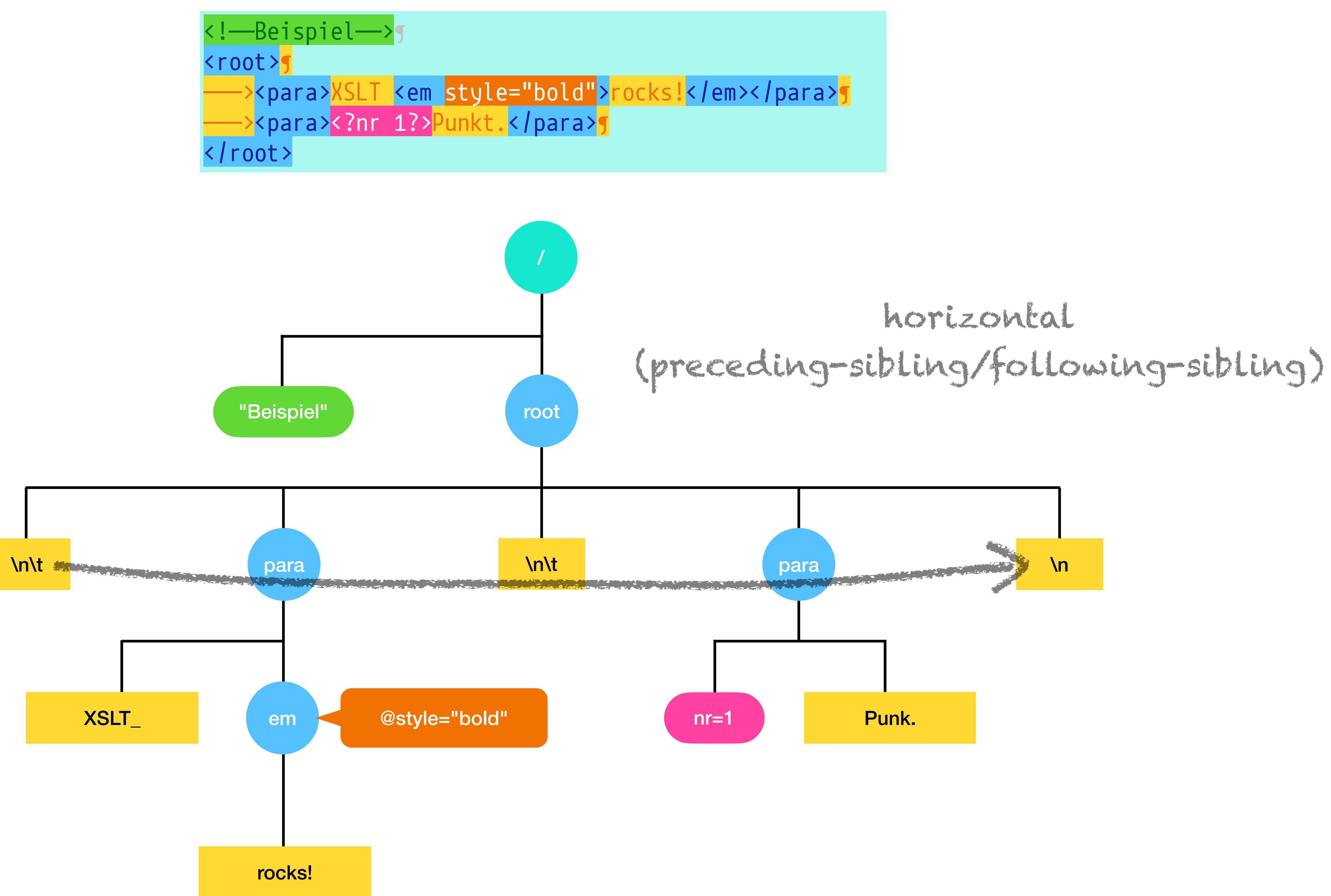

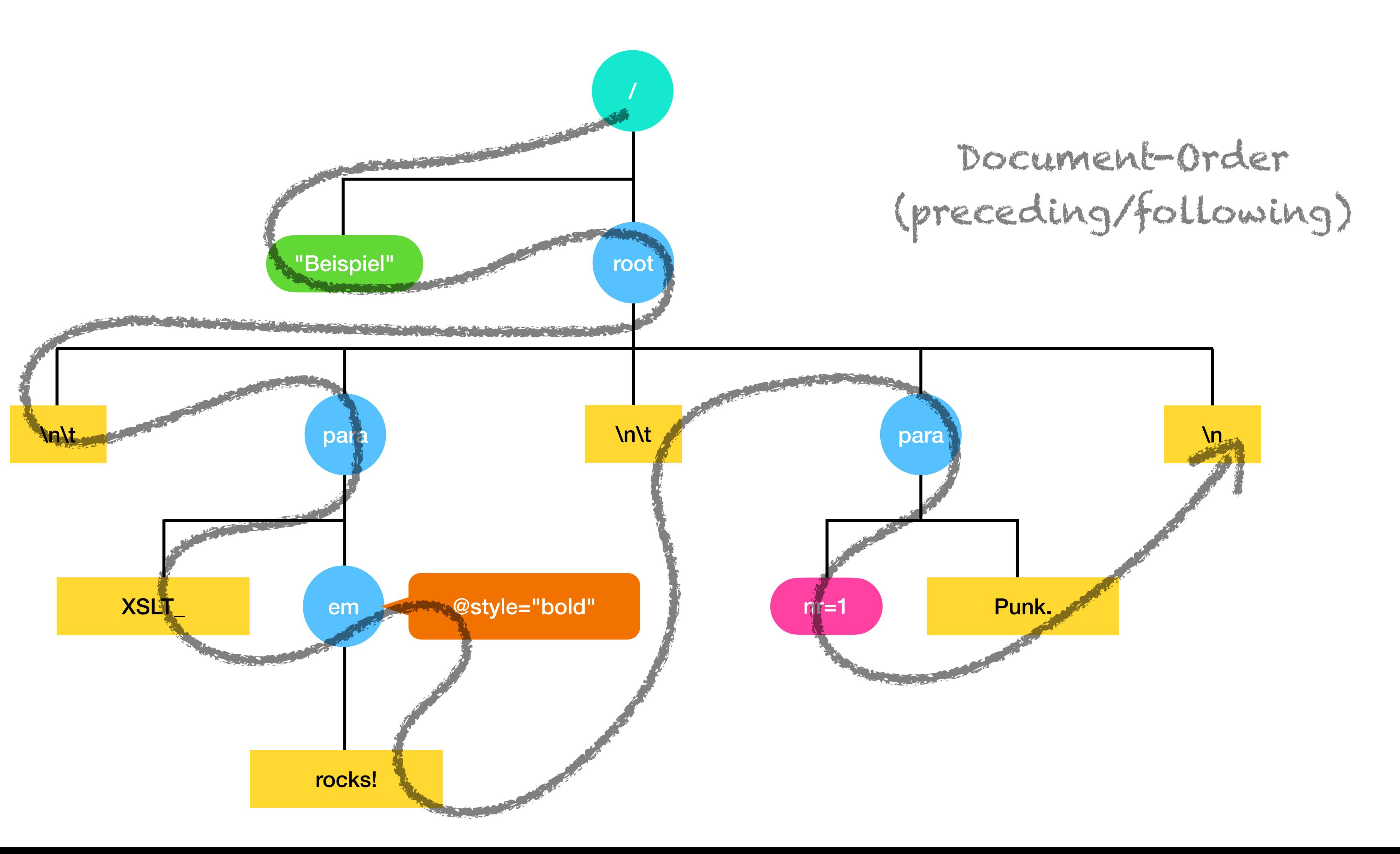

 $\longrightarrow$ <para><mark>XSLT <em style="bold"</mark>>rocks!<mark></em></para></mark>

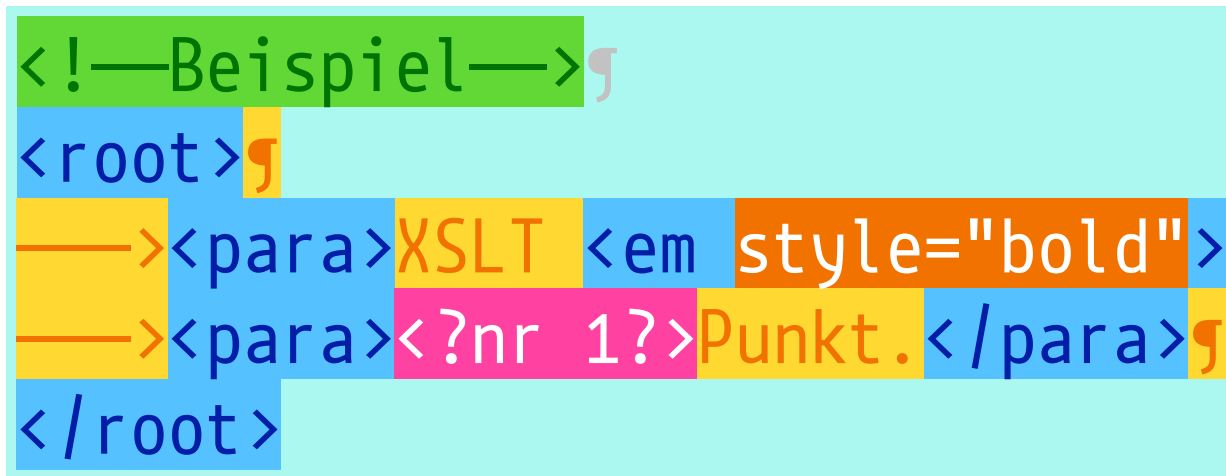

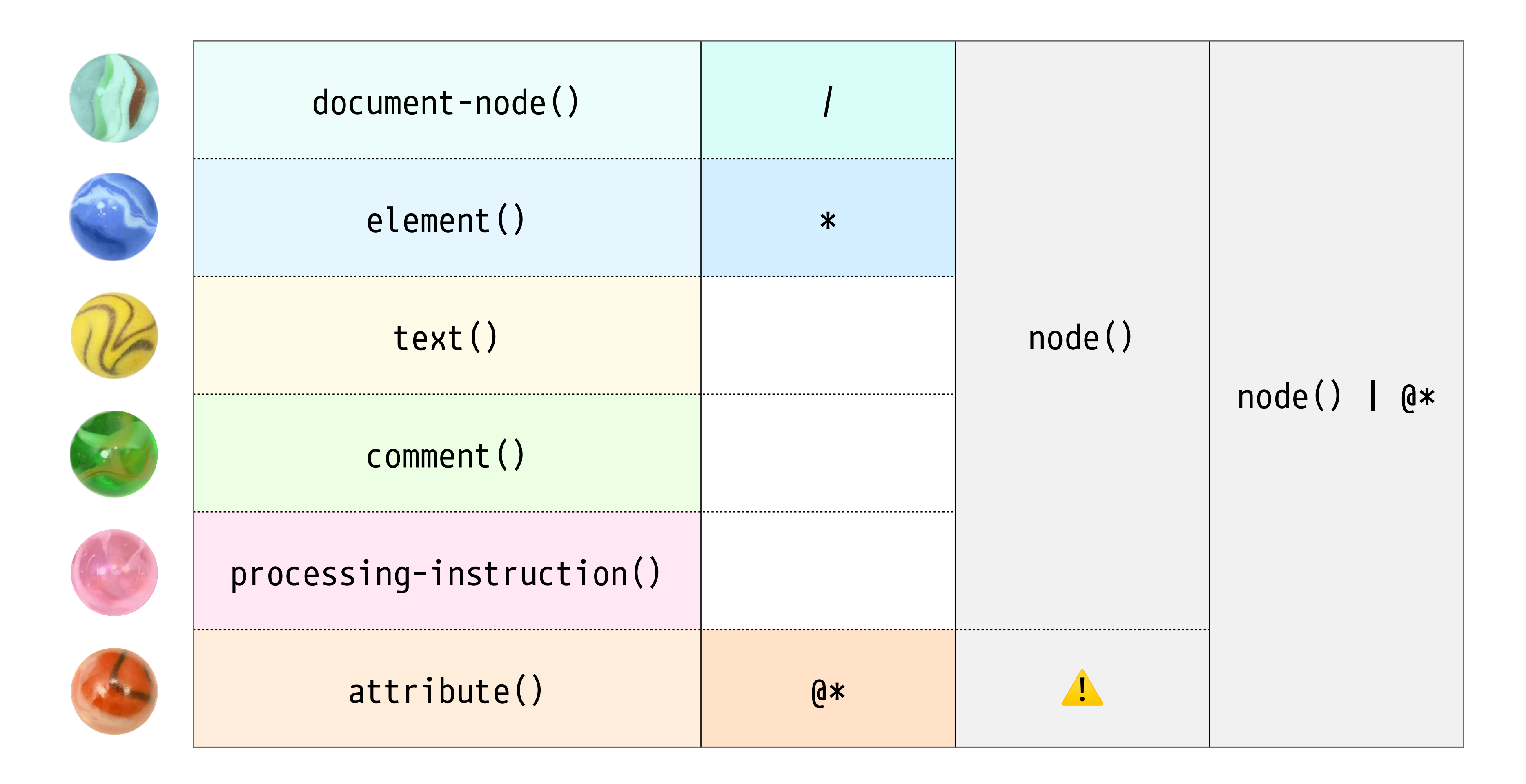

## **XPath**